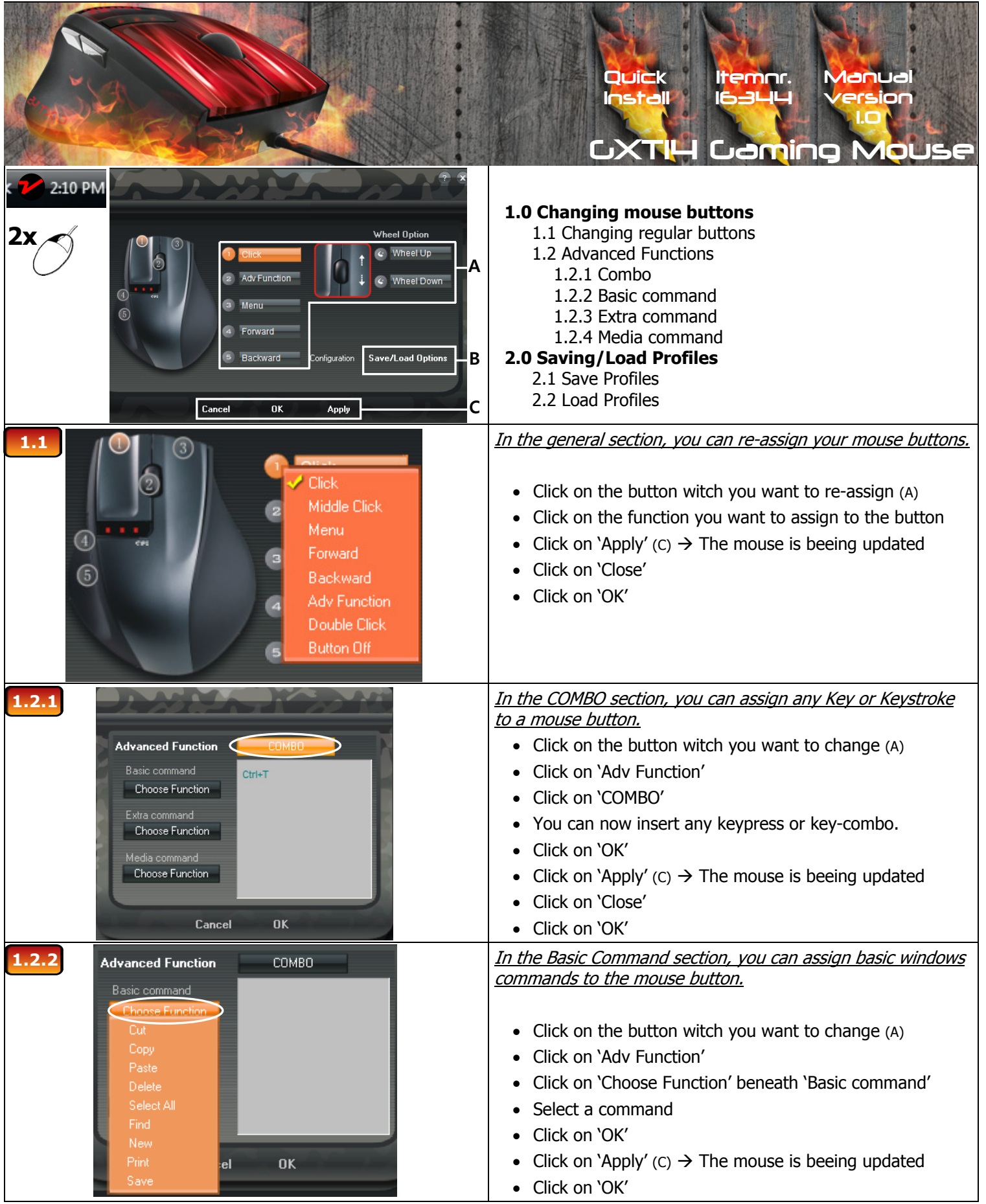

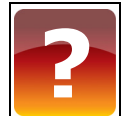

## **www.trust.com/16344/faq**

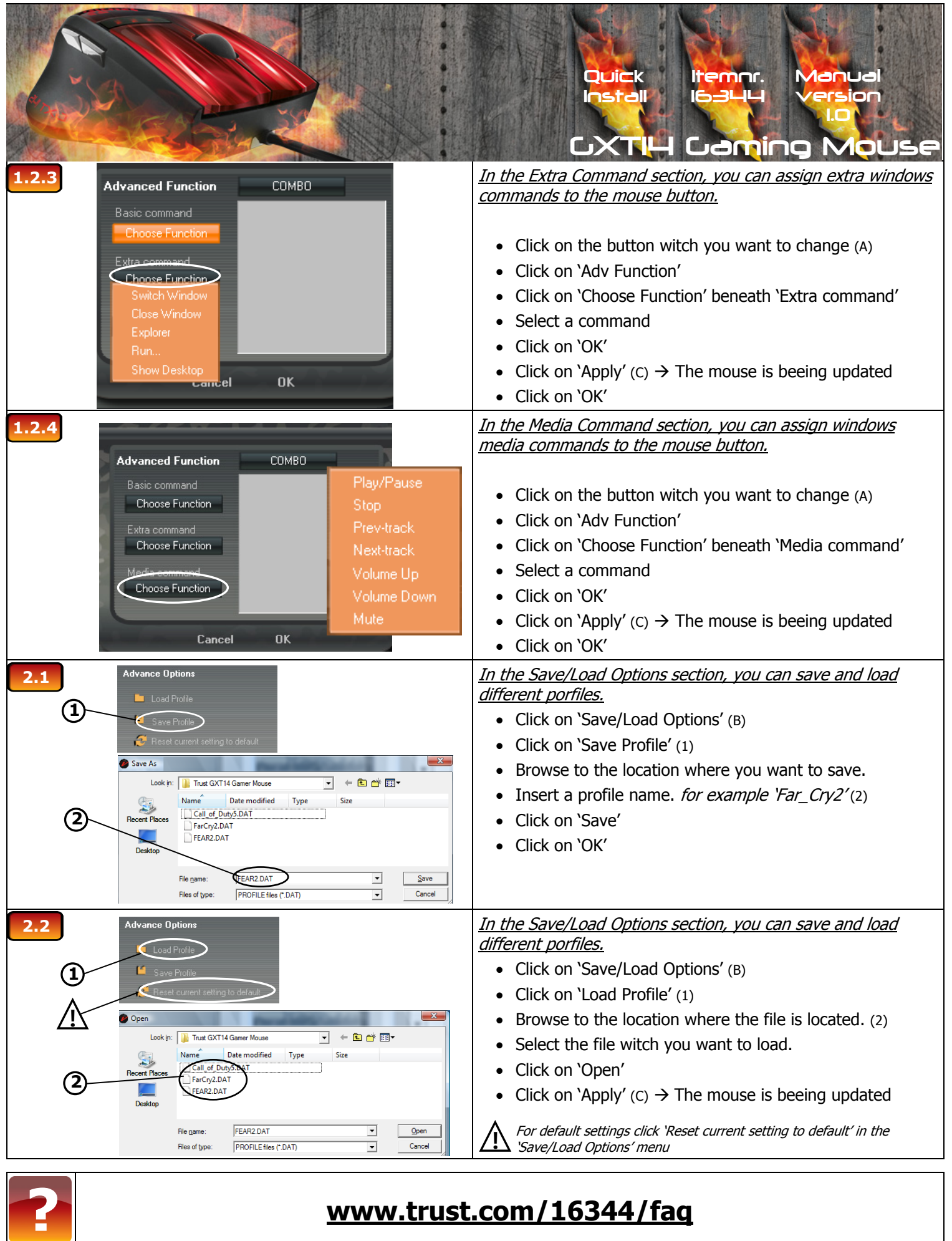

## **www.trust.com/16344/faq**